# uRegression Function Descriptions Version 20121206

This document contains help files for the unified regression functions:

- regress( ): general regression for an arbitrary functional (mean, geometric mean, proportion, ...), possibly subsetted.
- uModel( ): regression model specification for use in regress().
- print.uRegress( ): the print method for uRegress objects returned by regress().

Note that these functions depend on the survival and sandwich R libraries.

## Function Interface: regress

#### Description

Produces point estimates, interval estimates, and p values for an arbitrary functional (mean, geometric mean, proportion, median, quantile, odds) of a variable of class integer, numeric, Surv, when regressed on an arbitrary number of covariates.

#### Usage

```
regress (fnctl, y, model, intercept=fnctl!="hazard", strata=rep(1,n), weights=rep(1,n), id=1:n,
subset=rep(T,n), robustSE = T, conf.level=0.95, exponentiate=frct1!= "mean",replaceZeroes, useFdstn=T, ..., version=F)
```
#### Arguments

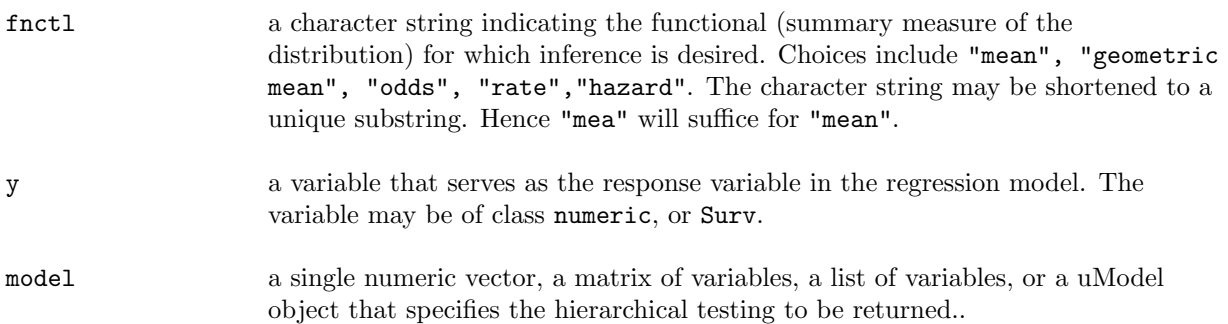

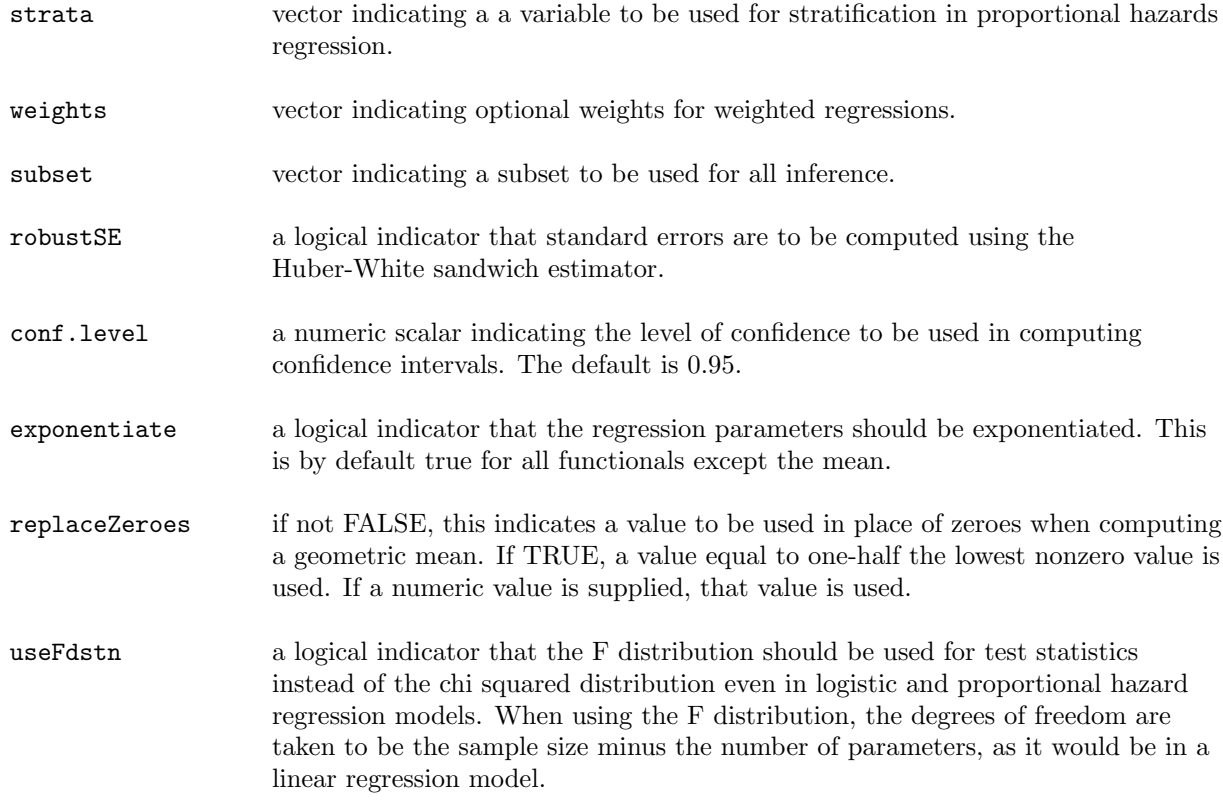

#### Value

An object of class uRegress is returned. Parameter estimates, confidence intervals, and p values are contained in a matrix \$augCoefficients.

#### Details

Regression models include linear regression (for the "mean" functional), logistic regression (for the "odds functional"), Poisson regression (for the "rate" functional), and proportional hazards regression (for the "hazard" functional).

#### Examples

```
# Sourcing the R code and loading required libraries
source("http://www.emersonstatistics.com/courses/formal/b517_2012/uDescriptives.txt")
source("http://www.emersonstatistics.com/courses/formal/b517_2012/uRegression.txt")
library(survival)
library(sandwich)
```

```
# Reading in a dataset
mri <- read.table("http://www.emersonstatistics.com/datasets/mri.txt",header=T)
```

```
# Creating a Surv object to reflect time to death
mri$ttodth <- Surv(mri$obstime,mri$death)
```

```
# Attaching the mri dataset
attach(mri)
# Linear regression of LDL on age (with robust SE by default)
regress ("mean", ldl, age)
# Linear regression of LDL on age and sex (with robust SE by default)
regress ("mean", ldl, uModel(age, male))
# Logistic regression on the odds of LDL greater than 140 by age
regress ("odds",ldl>140,age)
# Proportional hazards regression of time to death on LDL
```
### Function Interface: uModel

regress ("hazard",ttodth,ldl)

#### Description

Allows specification of complex regression models in a way that multiple partial F tests will be automatically returned. This function is used with regress().

#### Usage

```
uModel (..., version=F)
```
#### Arguments

... an arbitrary number of numeric vectors, matrices, and lists containing predictors to be used in a multiple regression model. Multiple partial F tests will be returned for all groups of variables contained in a single matrix or a single list.

#### Value

An object of class uModel is returned.

#### Examples

```
# Sourcing the R code and loading required libraries
source("http://www.emersonstatistics.com/courses/formal/b517_2012/uDescriptives.txt")
source("http://www.emersonstatistics.com/courses/formal/b517_2012/uRegression.txt")
library(survival)
library(sandwich)
```

```
# Reading in a dataset
mri <- read.table("http://www.emersonstatistics.com/datasets/mri.txt",header=T)
```
# Creating a Surv object to reflect time to death mri\$ttodth <- Surv(mri\$obstime,mri\$death)

# Attaching the mri dataset attach(mri)

# Linear regression of LDL on age and sex (with robust SE by default) regress ("mean", ldl, uModel(age, male))

# Logistic regression on the odds of LDL greater than 140 by age, # sex, and the multiplicative age sex interaction. # A test will be performed on sex and the age sex interaction. regress ("odds",ldl>140,uModel(age,inter=cbind(male,m.a=male\*age)))